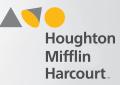

## Access Activate Class Products Page

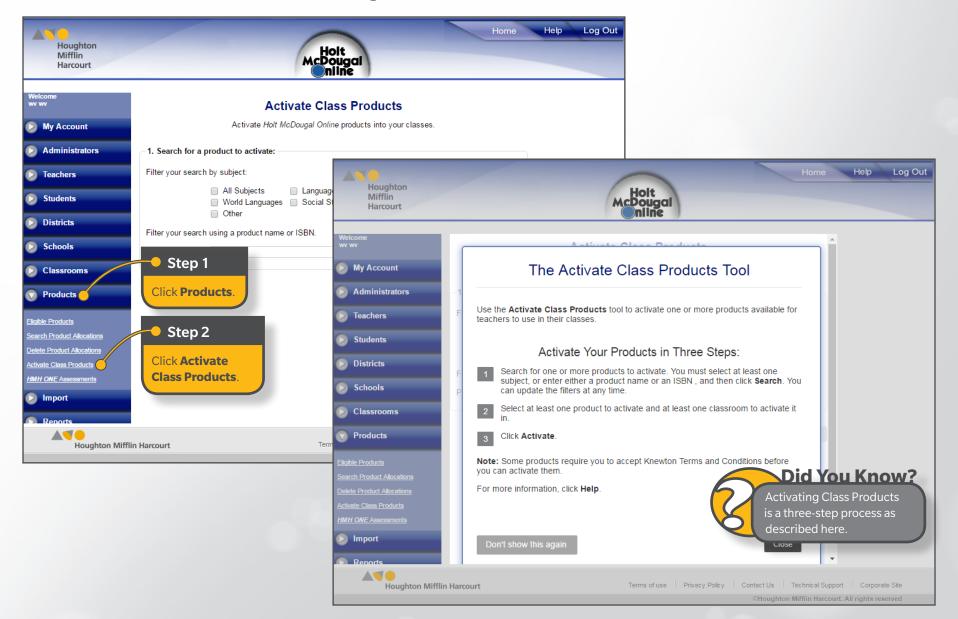

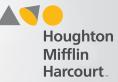

## **Search for Products to Activate**

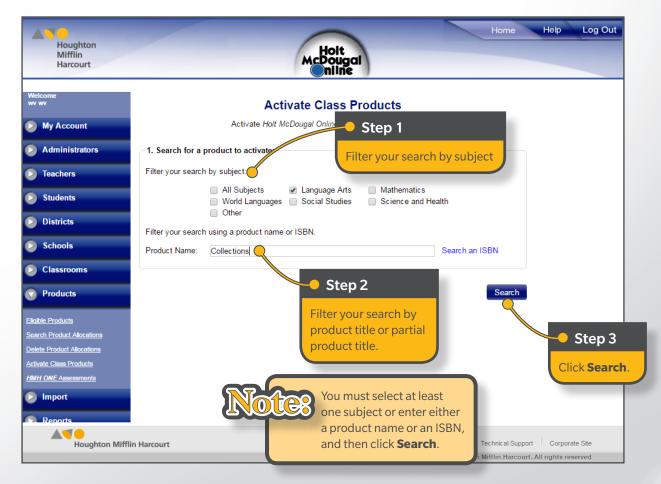

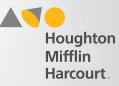

# **Select Products and Schools**

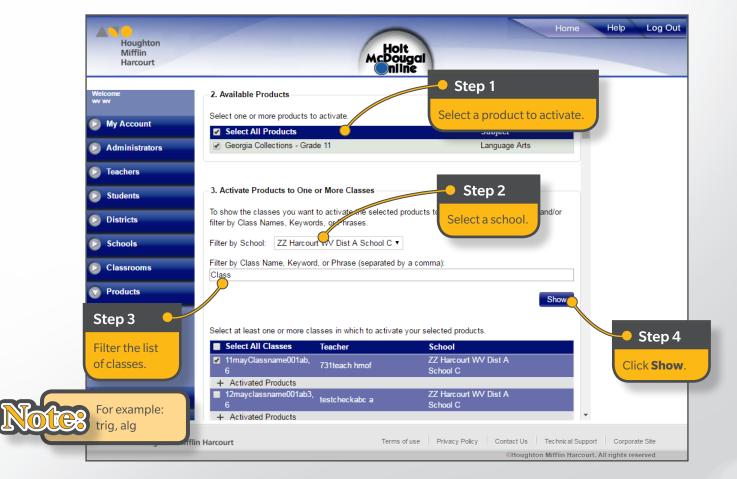

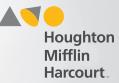

# Select Products and Schools (continued)

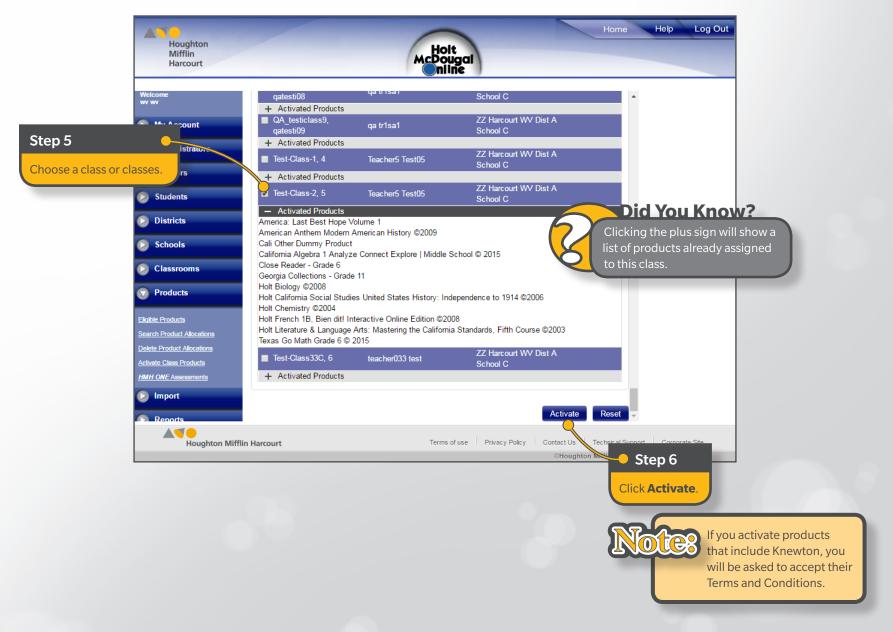